## **ХЭРЭГЛЭГЧИЙН ЦОНХ**

Хэрэглэгч өөрийн хандах эрхээр нэвтрэх үед "Хэрэглэгчийн дэлгэц" гарч ирнэ. Энэ дэлгэц нь хэрэглэгчийн цэсийг нэгтгэн харуулдаг.

- Зүүн талын хэрэглэгчийн үндсэн цэсүүд (1) нь хандах эрхийн түвшинээс хамаарч өөр байж болно.
- Үндсэн цэсний сонголтоос хамаарч дэд цэс үүсдэг (2).
- Дэд цэсний сонголтоос хамаарч өгөгдлийн жагсаалт үүснэ (3). Хэрэглэгч эрхийн түвшиний хүрээнд энэхүү өгөгдлийн жагсаалтыг шинээр нэмэх, устгах, засвар хийх, шүүж харах боломжтой байна.

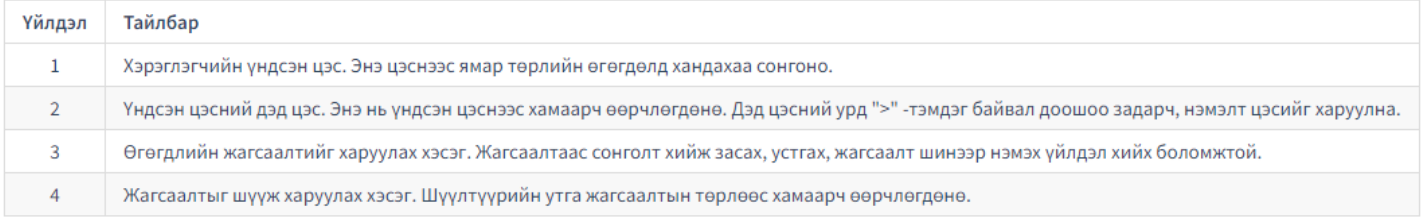